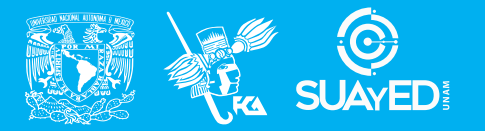

**FACULTAD DE CONTADURÍA Y ADMINISTRACIÓN DIVISIÓN SISTEMA UNIVERSIDAD ABIERTA Y EDUCACIÓN A DISTANCIA**

**MODALIDAD ABIERTA**

### DATOS DE LA ASIGNATURA

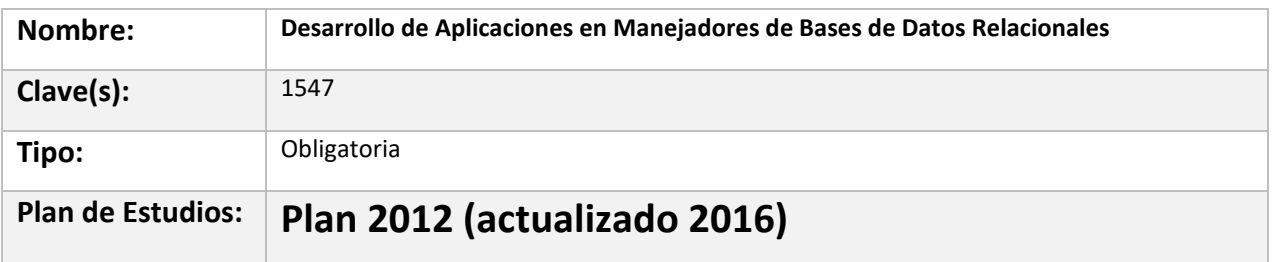

#### FECHAS DEL SEMESTRE:

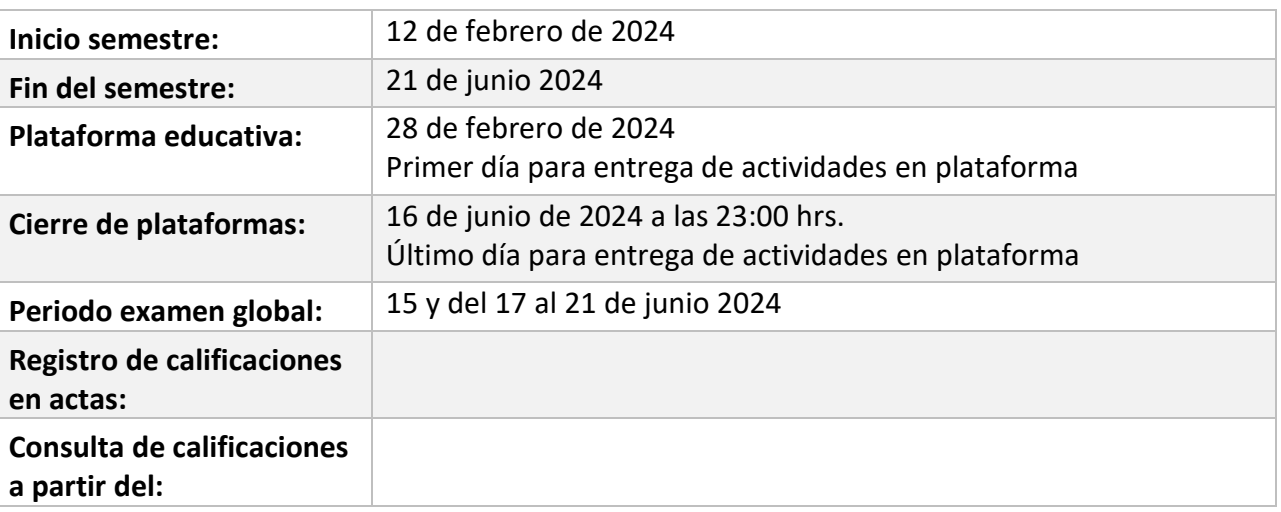

# **PLAN DE TRABAJO**

#### LICENCIATURAS EN QUE SE IMPARTE

Lic. Informática 5 sem

### DATOS GENERALES

### **Objetivo general:**

El alumno será capaz de desarrollar aplicaciones con un manejador de bases de datos, haciendo uso de los conceptos teóricos correspondientes

#### **Contenido temático:**

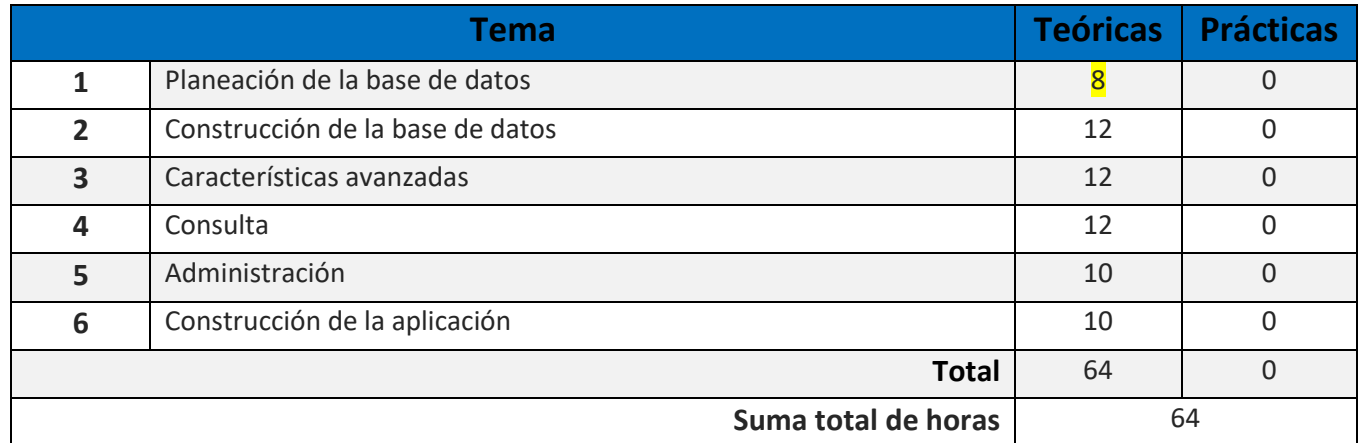

#### **BIENVENIDA**

Apreciable alumn@s:

Te doy la más cordial bienvenida a la asignatura Desarrollo de Aplicaciones en Manejadores en Bases de Datos Relacionales. Estaré asesorándote durante el presente semestre, mi labor es apoyarte en tu proceso de aprendizaje, resolviendo tus dudas y sugiriéndote como aprovechar los contenidos para que puedas obtener un mejor aprendizaje. No dejes de asistir a las asesorías tantas veces consideres necesario.

El asesor asignado a tu grupo revisará tus actividades de aprendizaje en plataforma y tendrás un comentario a cada una de ellas en un lapso que no debe ser mayor a 10 días después de entregar la actividad, lo cual te permitirá conocer la retroalimentación correspondiente para que puedas analizar y asimilar los comentarios que, sin duda, repercutirán en tu aprendizaje. Asimismo, es recomendable que presentes tus exámenes parciales una vez que hayas entregado las actividades de aprendizaje de esas unidades y consideres que te has preparado lo suficiente para poder acreditarlos.

#### PRESENTACIÓN DE LA ASIGNATURA

Esta asignatura pretende que obtengas habilidades para el desarrollo de aplicaciones que consuman una base de datos relacional, entre los temas que se abordarán serán los lenguajes DDL, DML y DCL, funciones básicas del Administrador de Bases de Datos y para finalizar con la creación de una aplicación conectada a una base de datos relacional.

#### FORMA EN QUE EL ALUMNADO DEBE PREPARAR LA ASIGNATURA

Puedes consultar los temarios en<http://licenciaturas.fca.unam.mx/>

Las actividades de aprendizaje determinadas por los asesores son tareas que se han estructurado de tal forma que te permitan desarrollar habilidades y destrezas, para dar solución a un problema en específico, producto de los aprendizajes significativos derivados de la apropiación de los contenidos temáticos de la asignatura correspondiente.

Puedes apoyarte de los apuntes de la asignatura, sin embargo, no pueden ser la única fuente de consulta para el desarrollo de las actividades.

Los archivos que generes al realizar las actividades deberás subirlos a la plataforma con el siguiente nombre:

U1A1\_Paterno\_Materno\_Nombre

donde:

U1 se refiere a la Unidad 1

A1 se refiere a la Actividad 1 de esa unidad

Para la realización de tus actividades deberás cuidar tu **ortografía** y usar **fuentes oficiales** como: libros, revistas, artículos, etcétera. Recuerda hacer la cita en formato APA, ya que, si no lo haces incurrirás en plagio. [https://www.revista.unam.mx/wp](https://www.revista.unam.mx/wp-content/uploads/3_Normas-APA-7-ed-2019-11-6.pdf)[content/uploads/3\\_Normas-APA-7-ed-2019-11-6.pdf](https://www.revista.unam.mx/wp-content/uploads/3_Normas-APA-7-ed-2019-11-6.pdf) .

Las actividades elaboradas con inteligencia artificial serán sancionadas según el criterio que establezca el profesor.

**Para la entrega extemporánea de actividades tendrás una semana más con una calificación máxima de 8.0**

#### ACTIVIDADES POR REALIZAR DURANTE EL SEMESTRE

Estimado alumno, para facilitar el aprendizaje de esta asignatura, en la sección de recursos de tu plataforma encontrarás un archivo llamado Videoclases, que contiene los vínculos a videos que tu profesor ha grabado para ti.

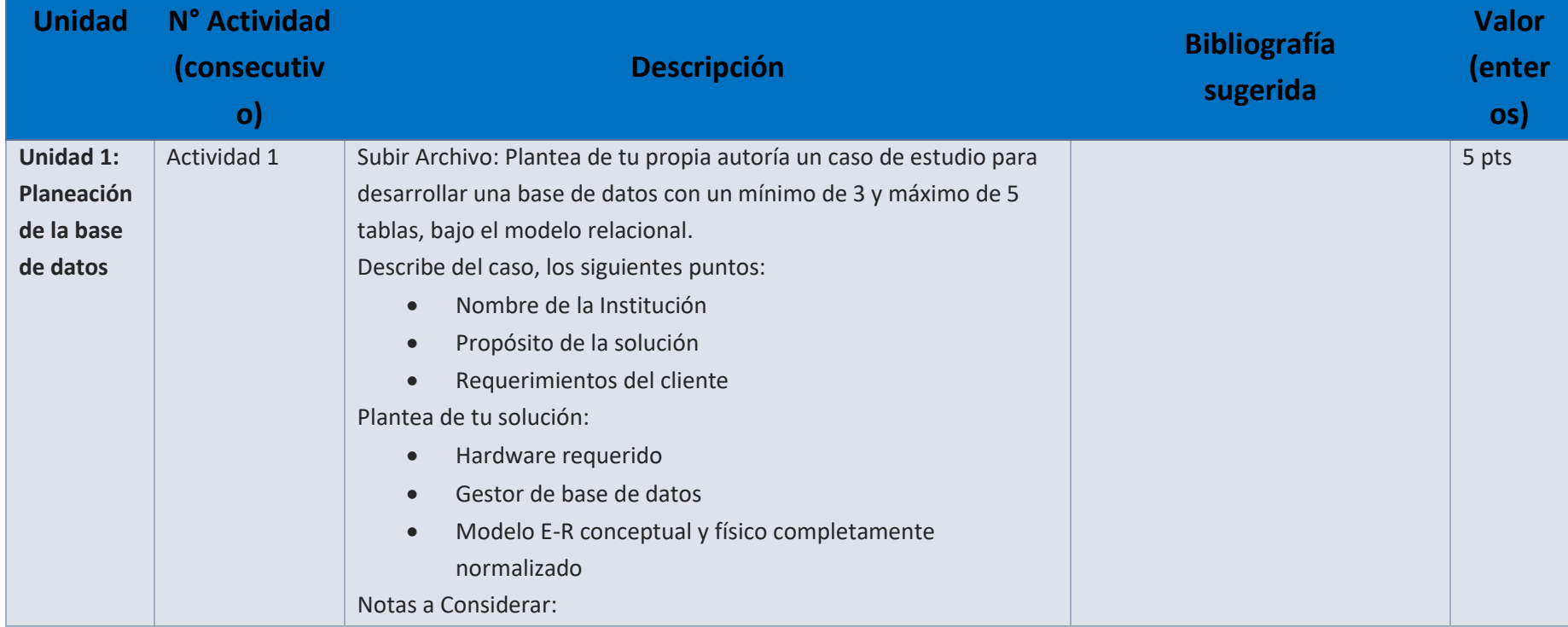

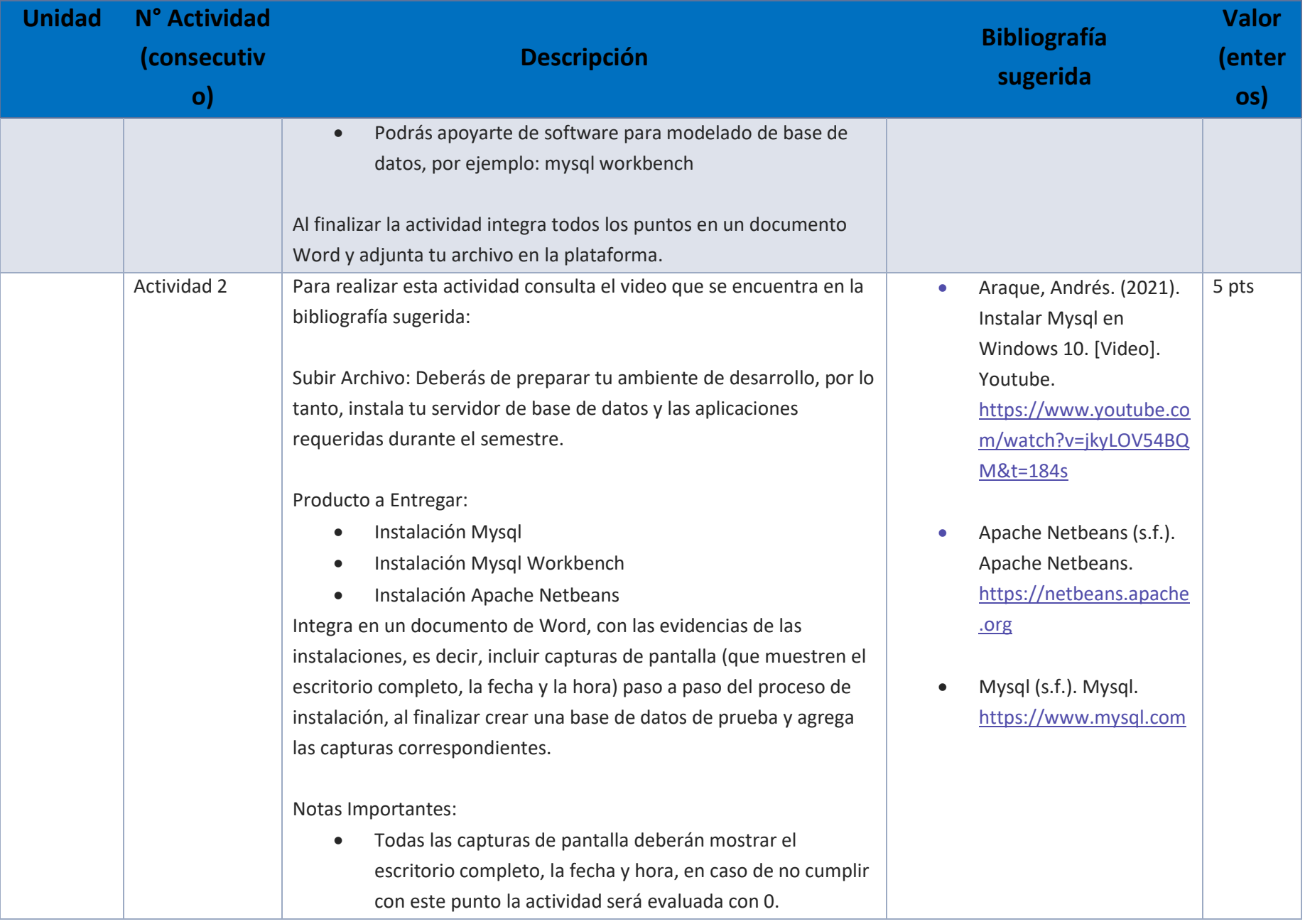

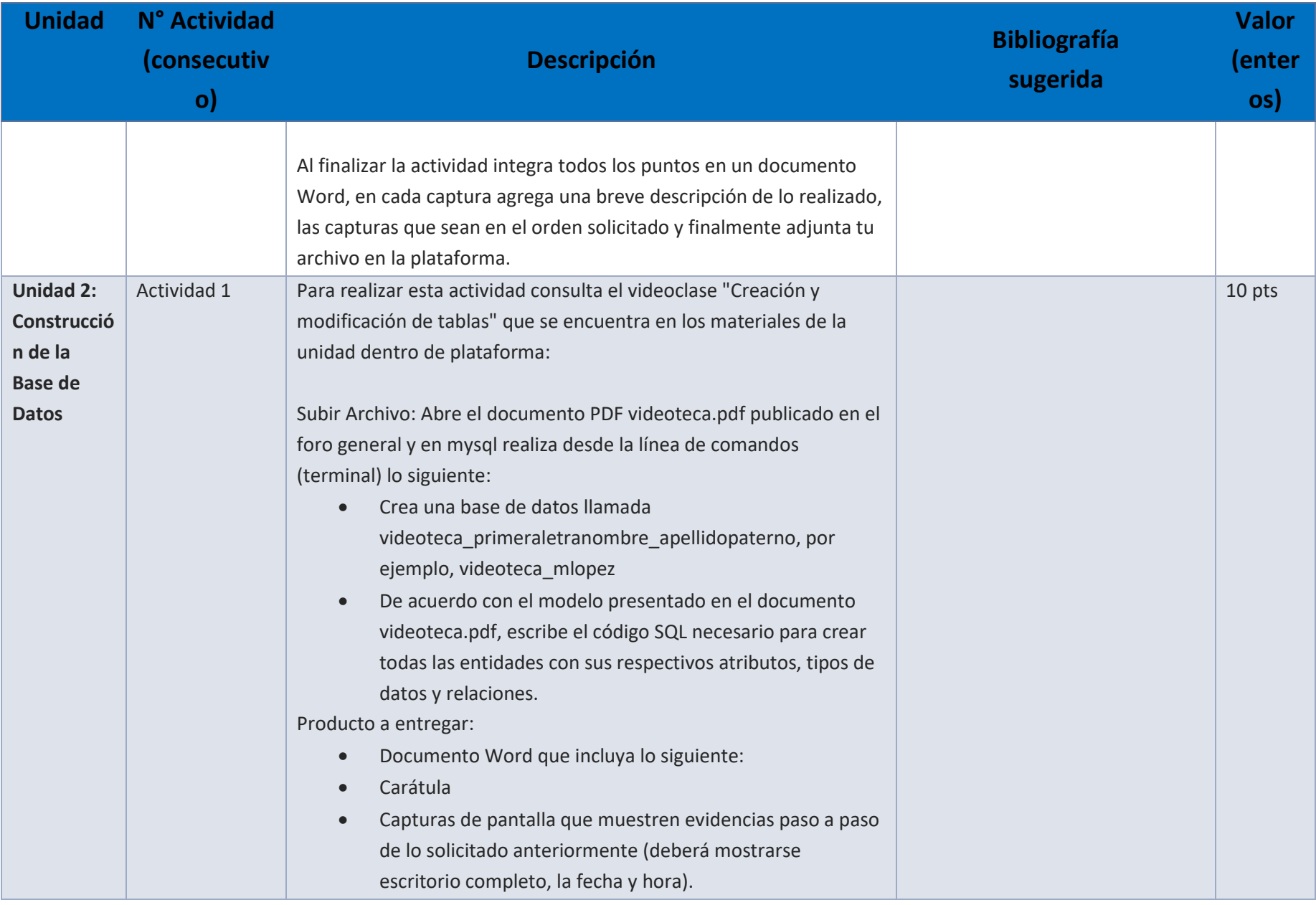

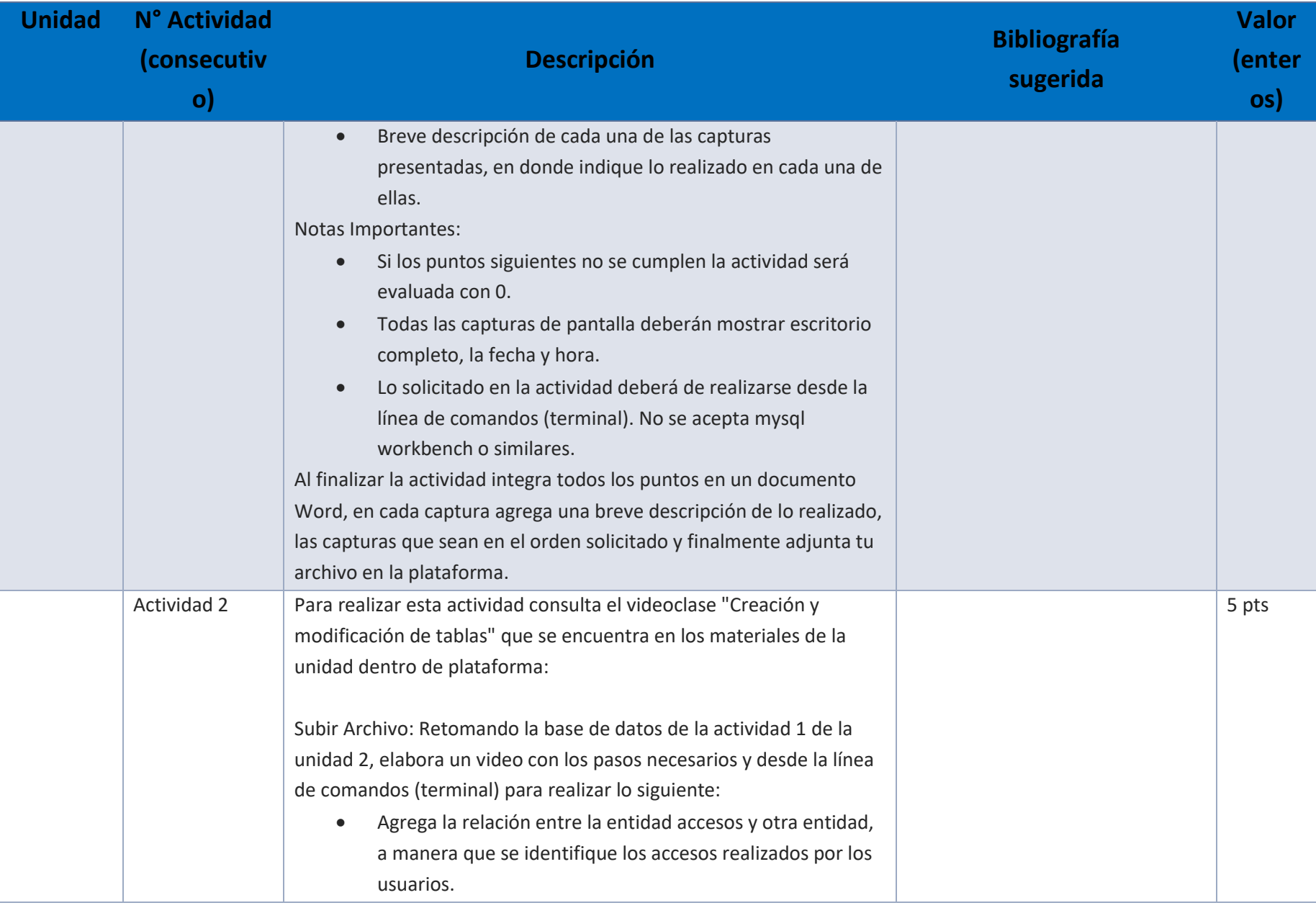

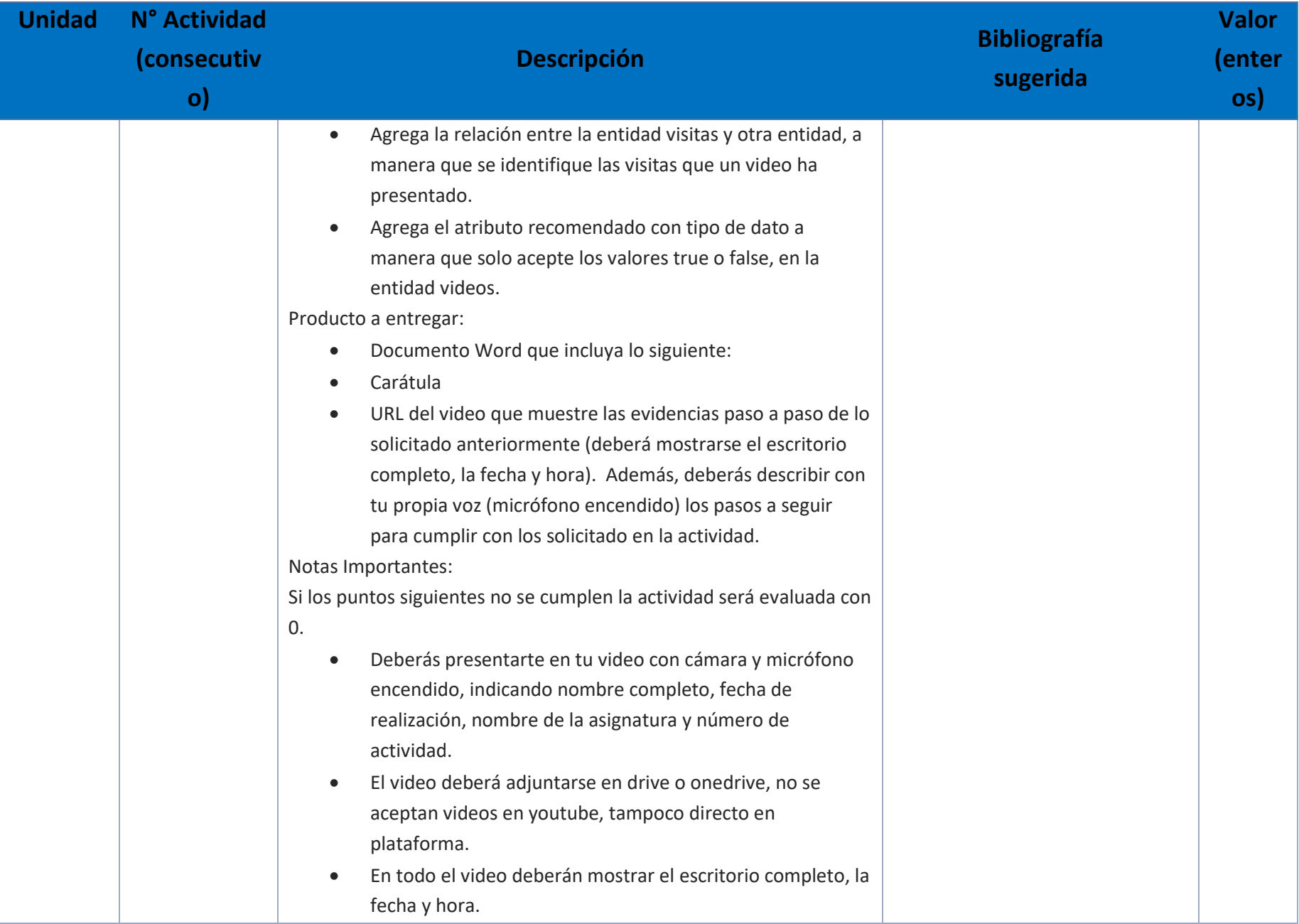

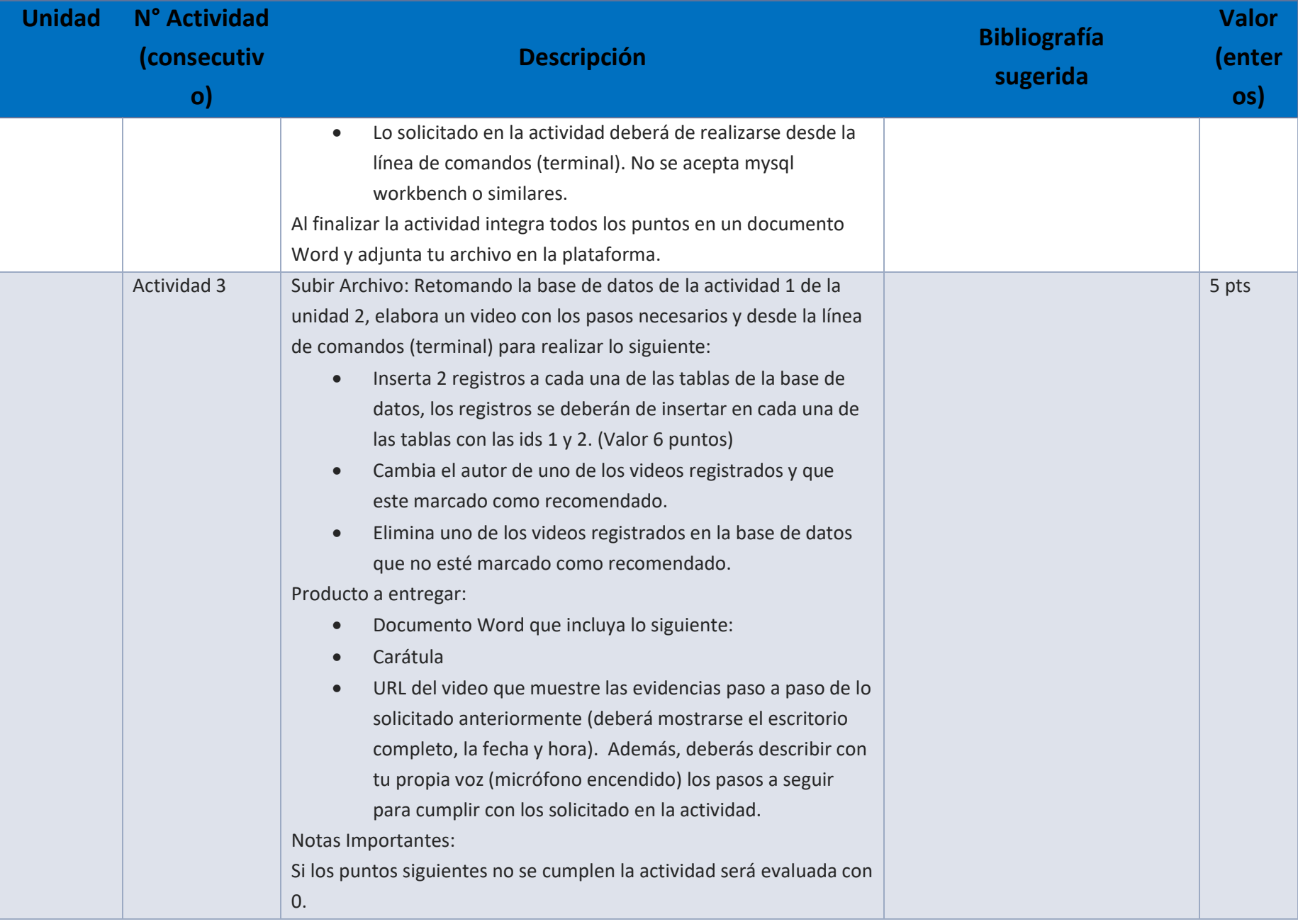

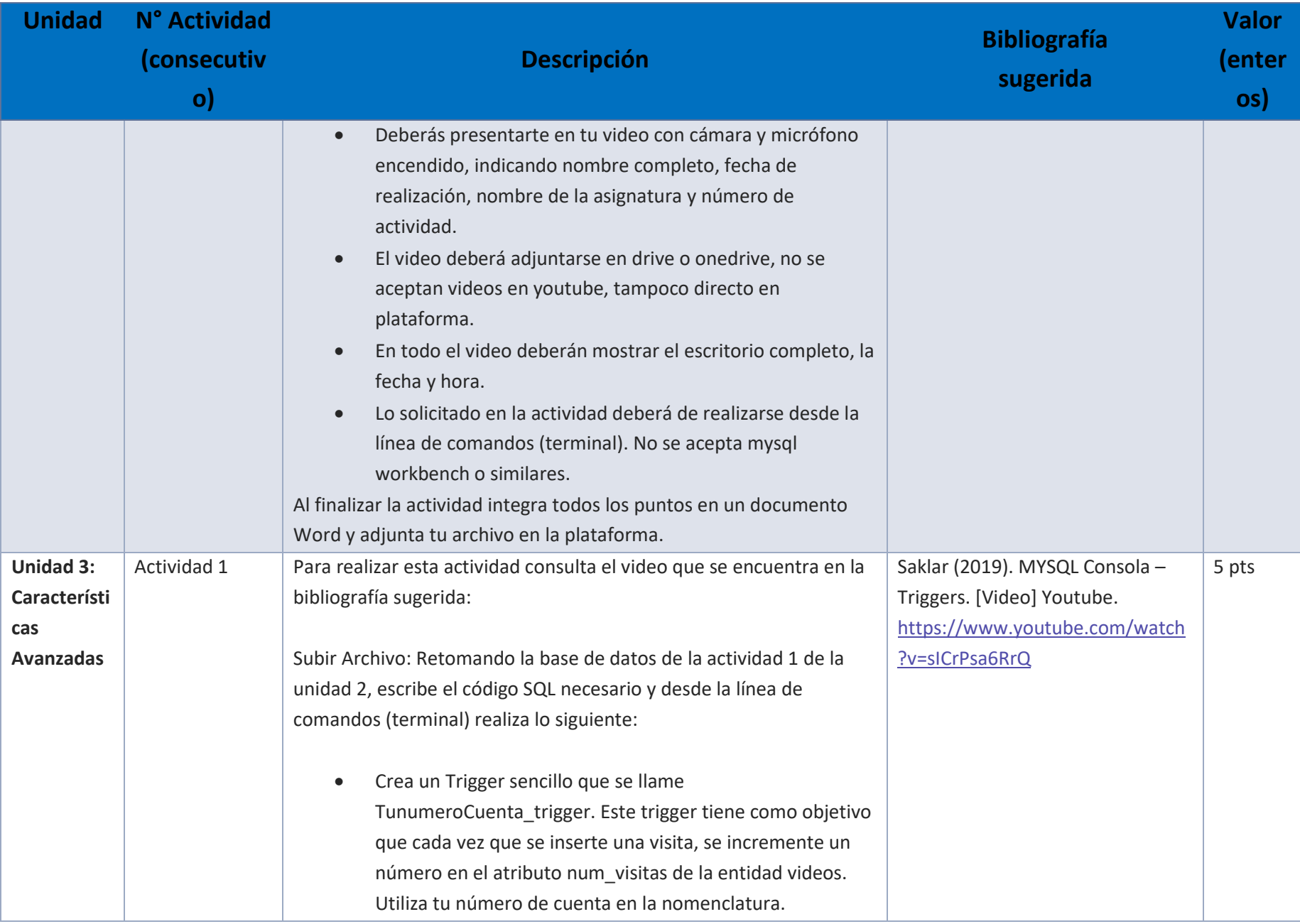

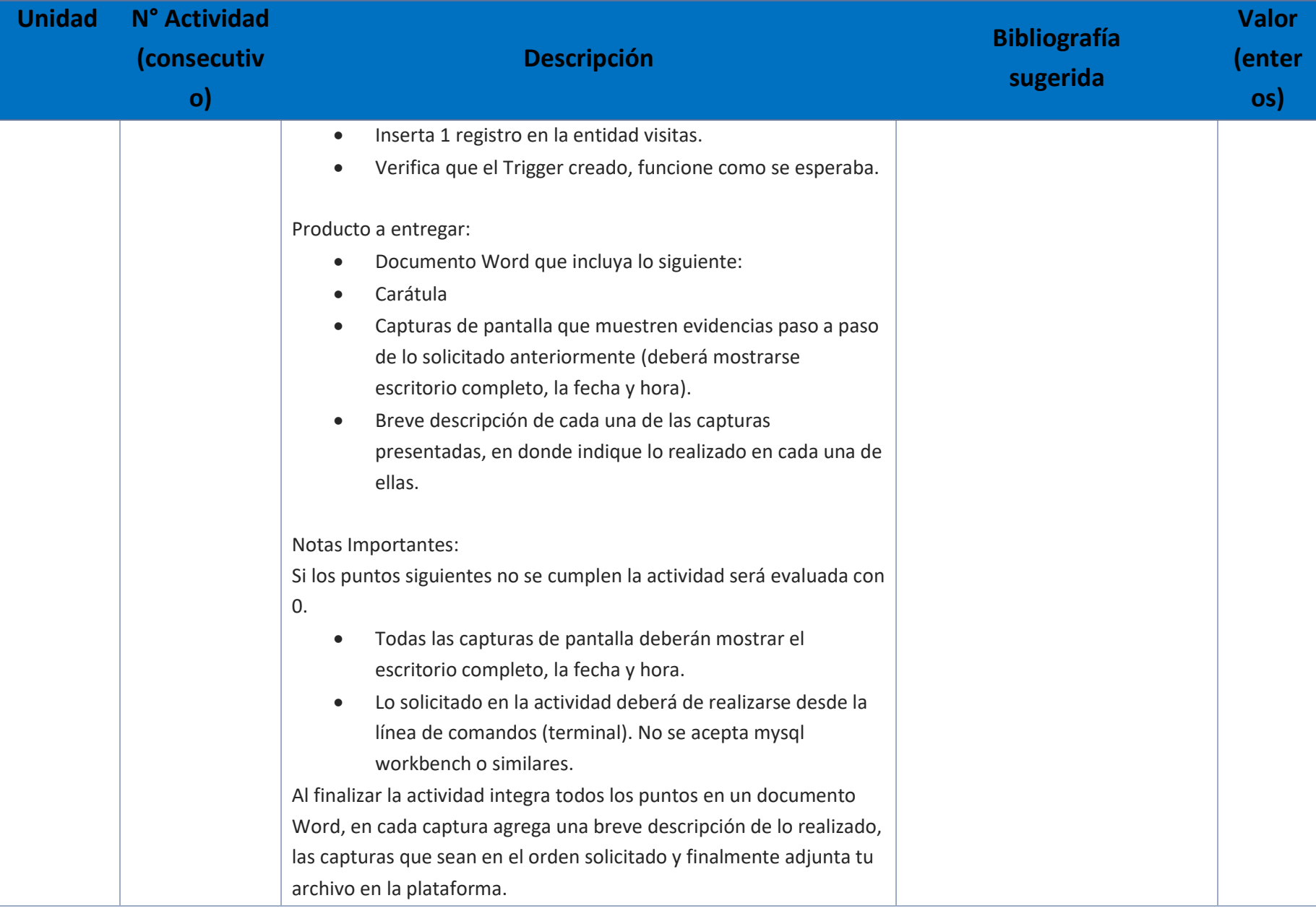

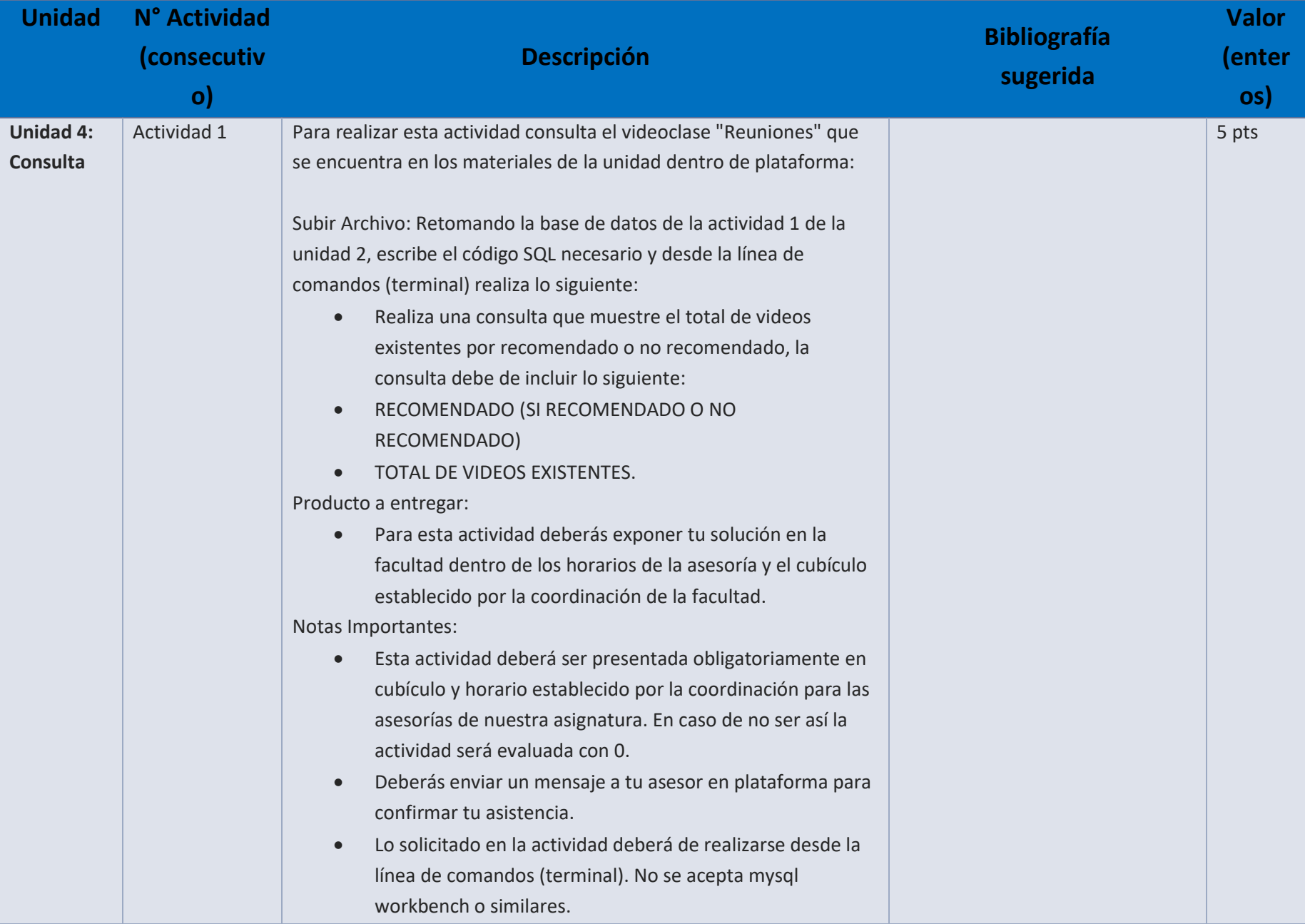

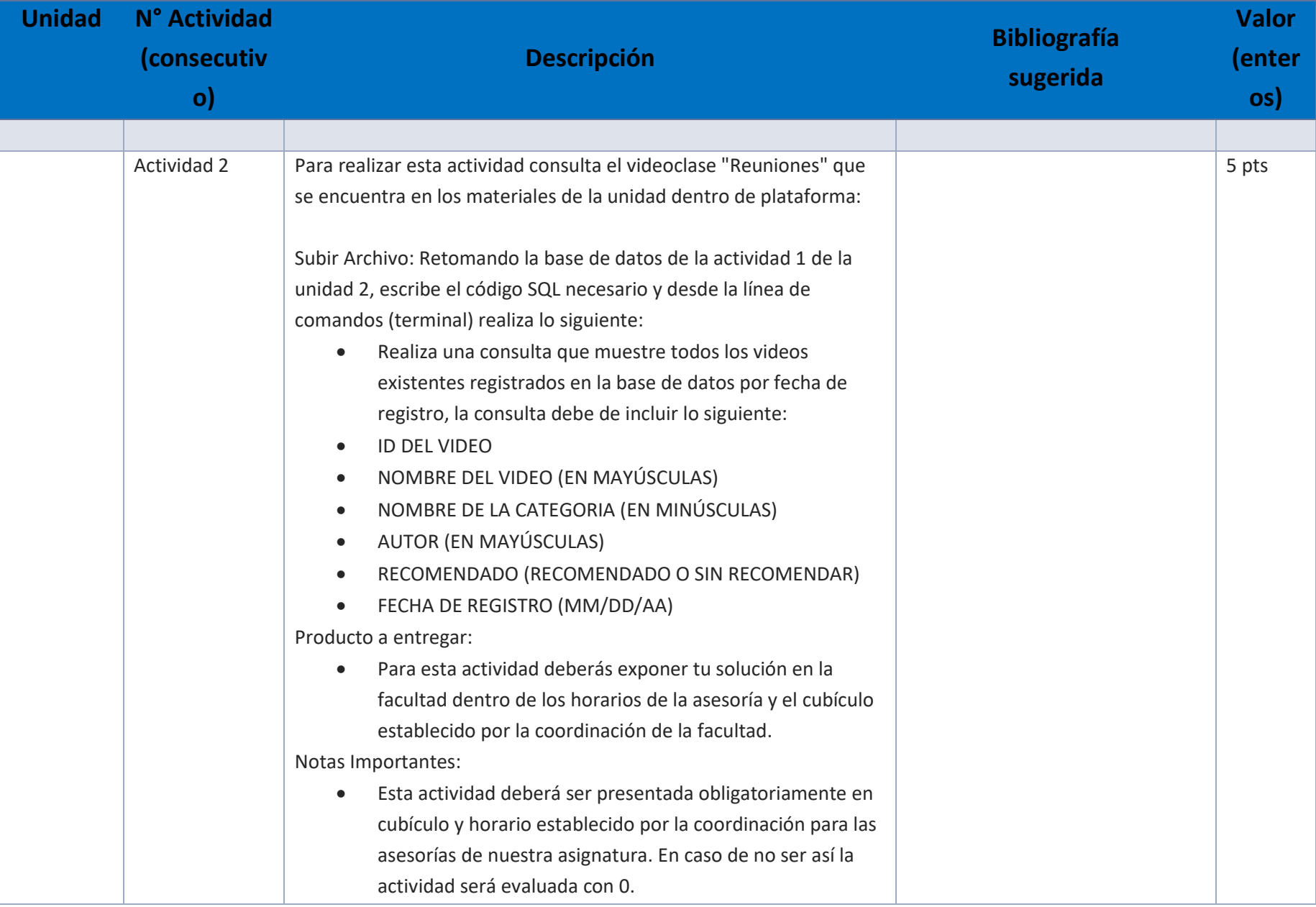

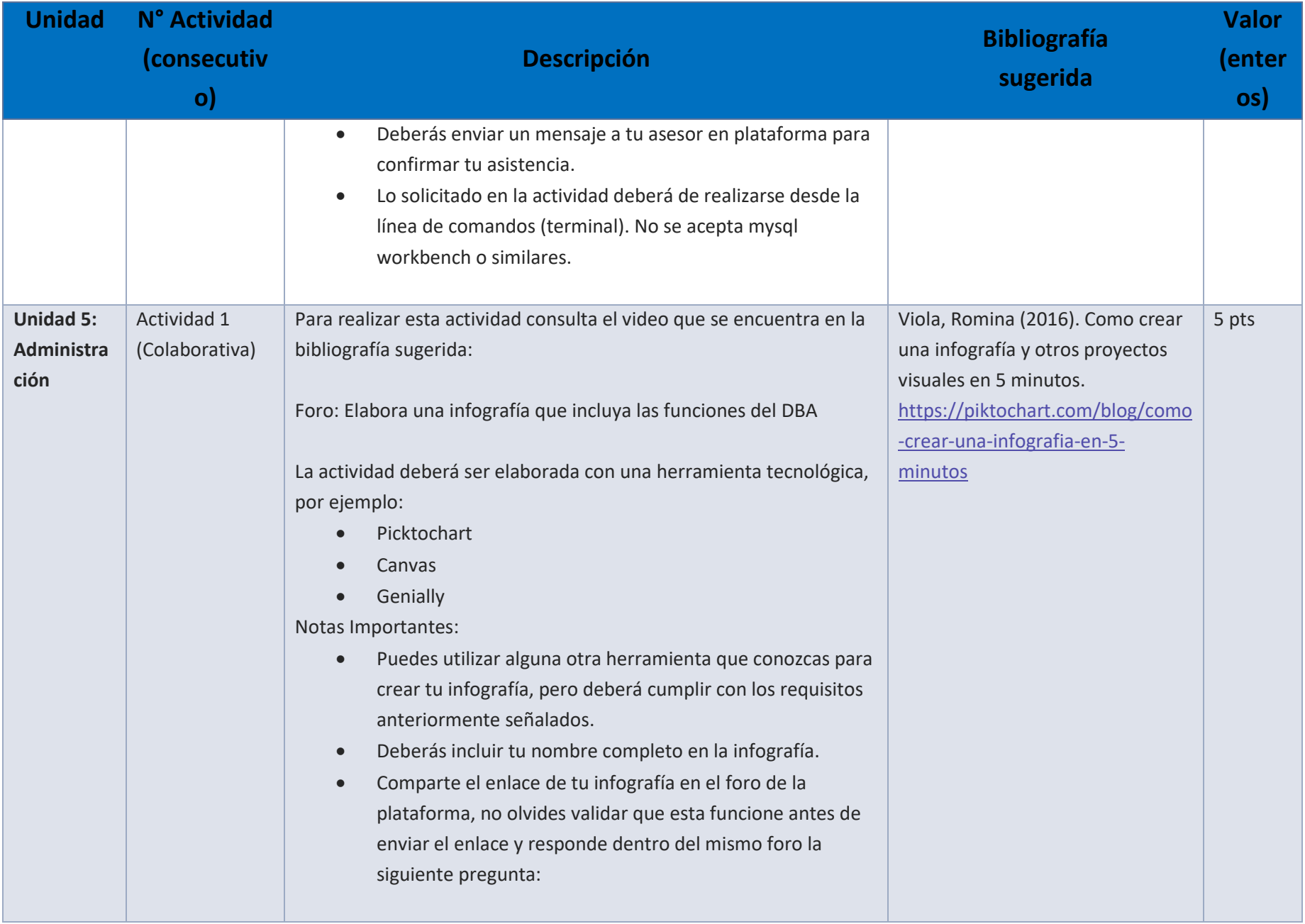

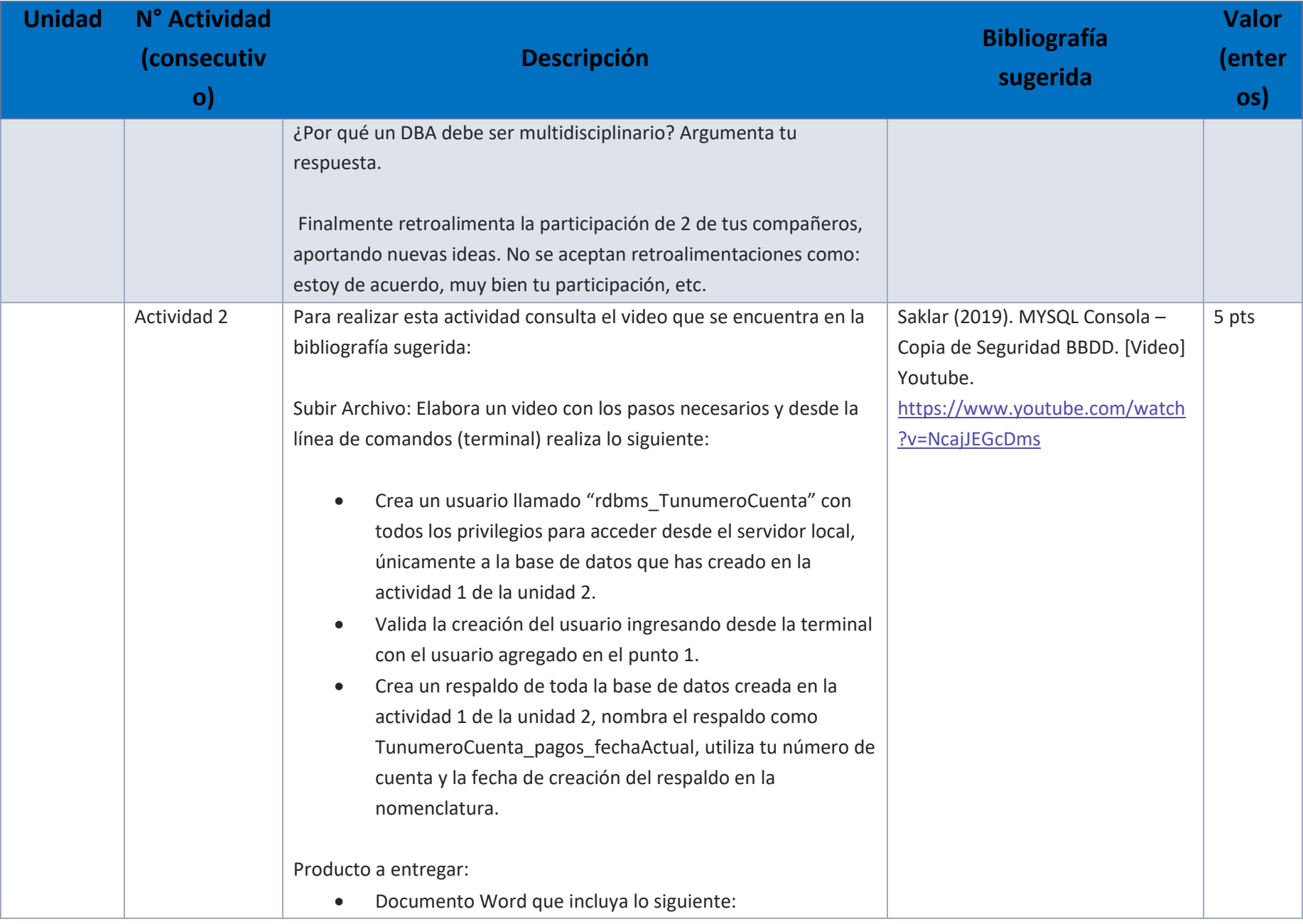

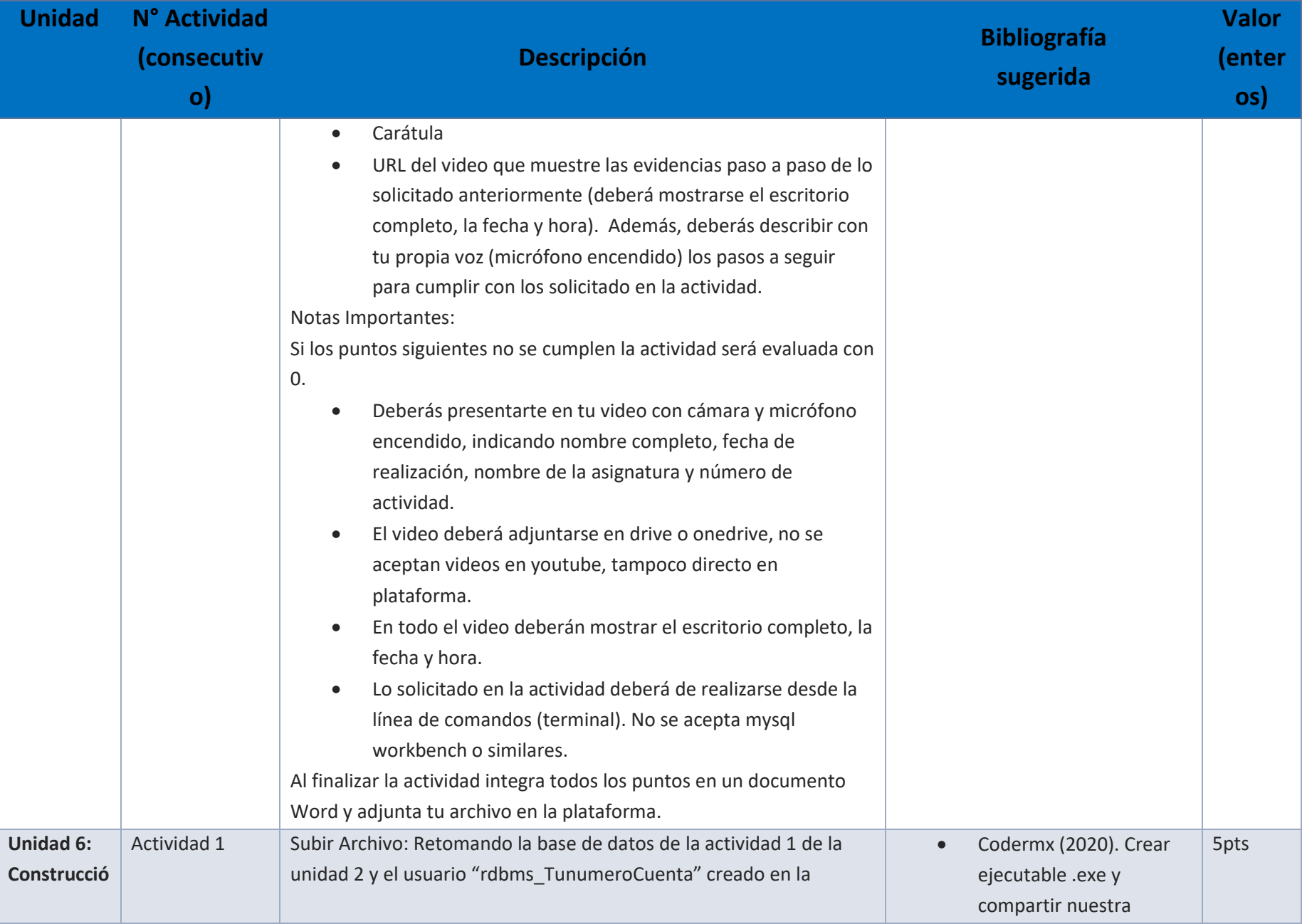

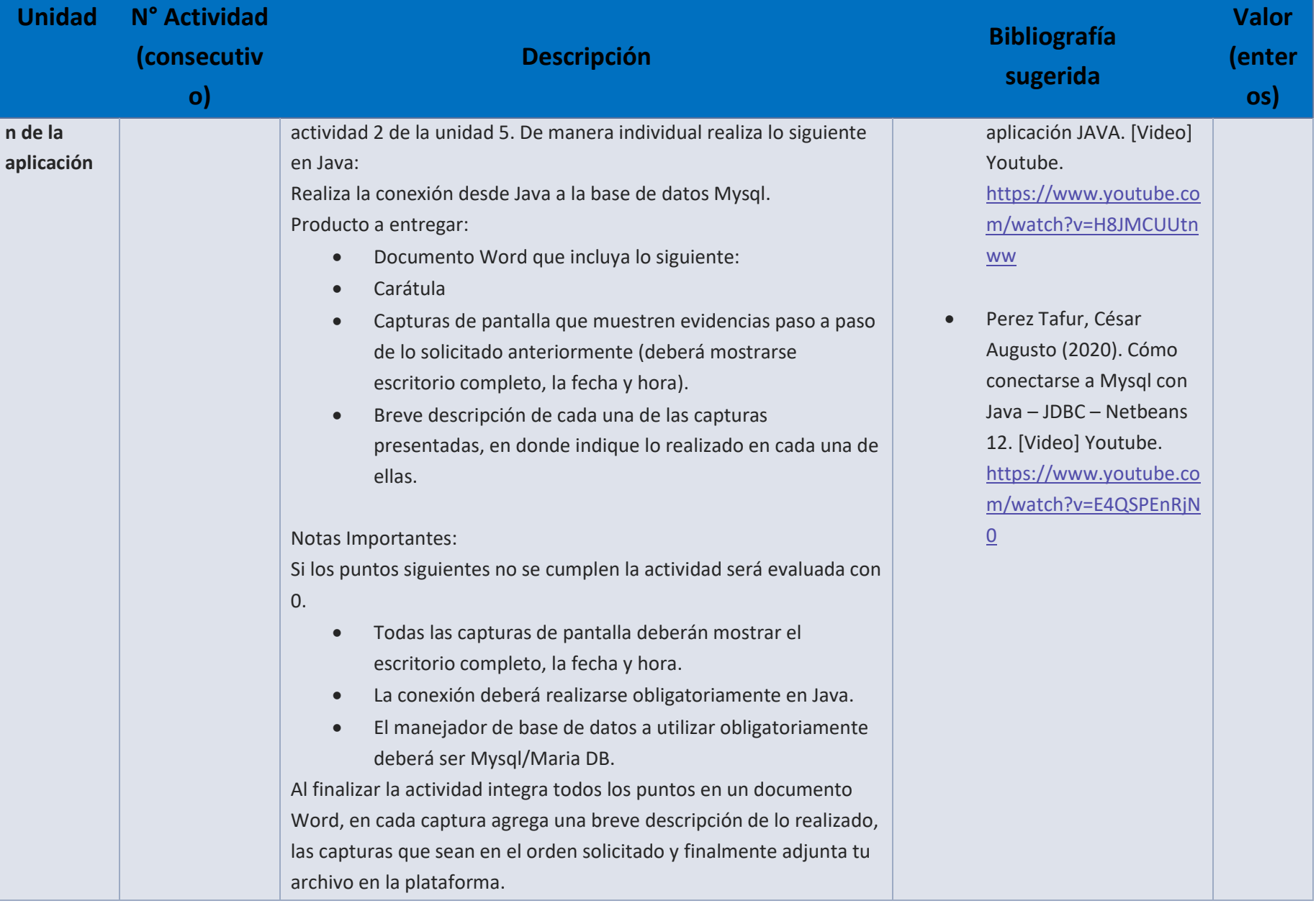

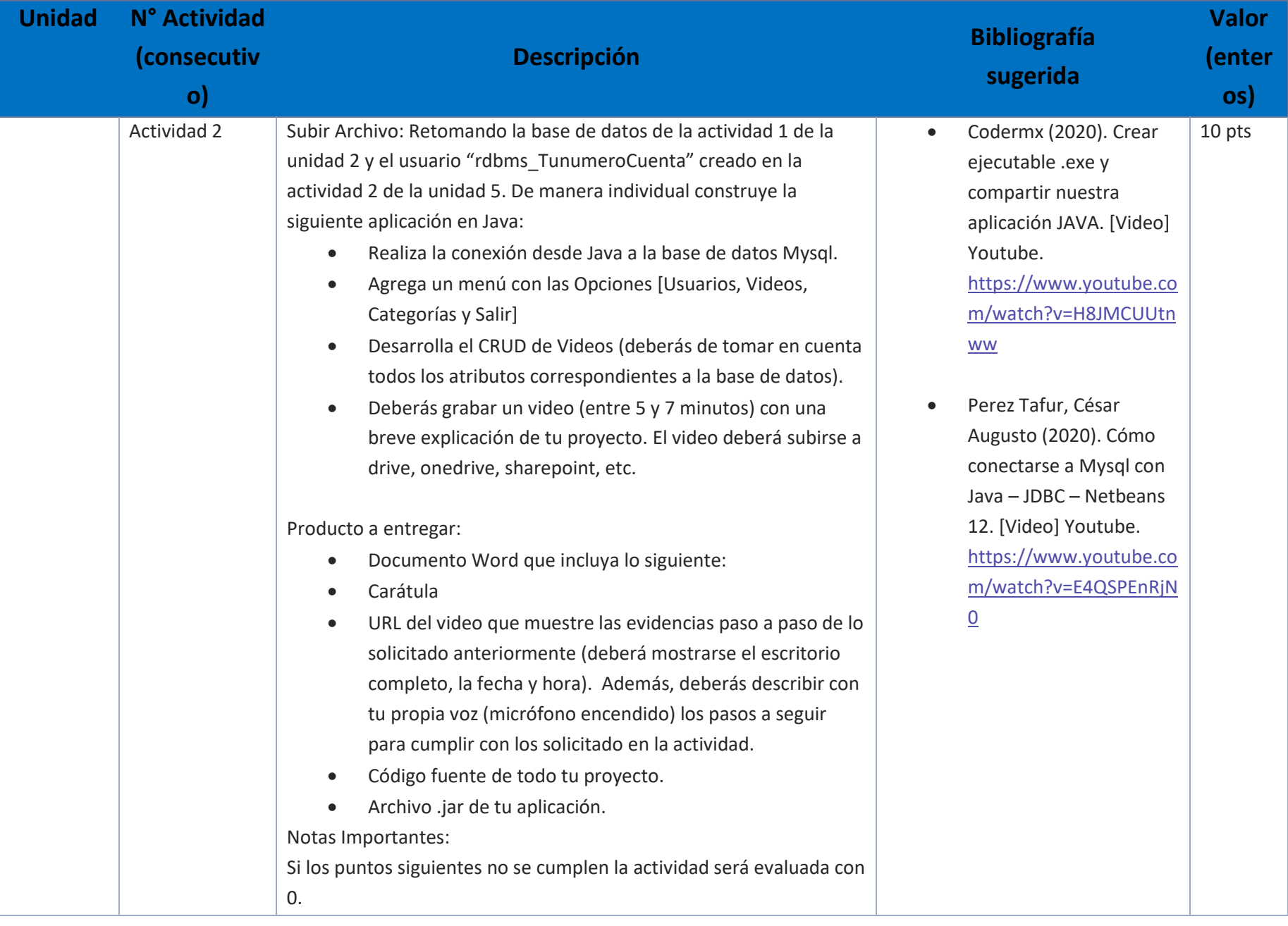

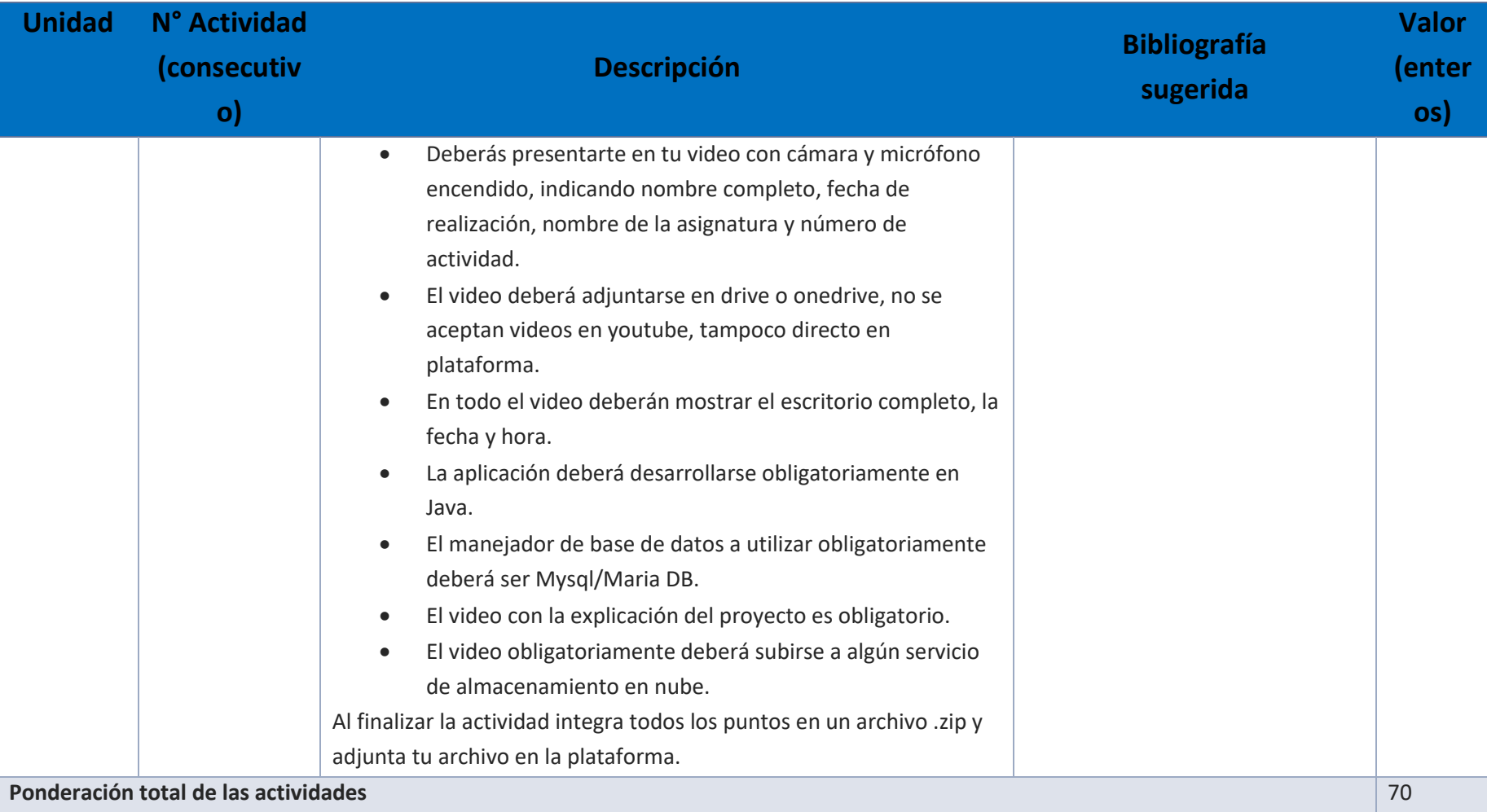

## EXÁMENES

De acuerdo con los lineamientos del modelo educativo, tienes tres períodos a lo largo del semestre para presentar tus exámenes parciales (consulta las fechas en el calendario de inscripción a parciales y globales en el Portal SUAyED), tú decides el período en el que los realizarás. Si tu asignatura es optativa, deberás consultar los períodos y número de exámenes con tu asesor.

Para esta asignatura están programados de la siguiente manera:

#### **1. Exámenes Parciales:**

Deberás entregar las actividades de aprendizaje de las unidades implicadas en cada parcial, **antes de que inicie el periodo de aplicación**. Es importante que te inscribas en cada periodo y cumplas con los lineamientos para su presentación.

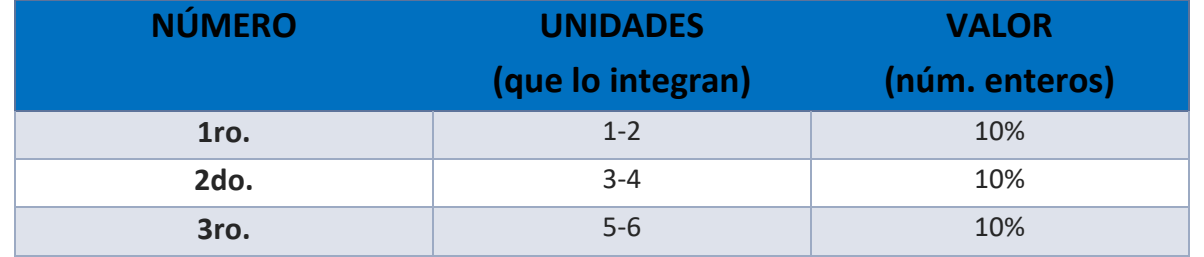

• **Global**. **Examen único**

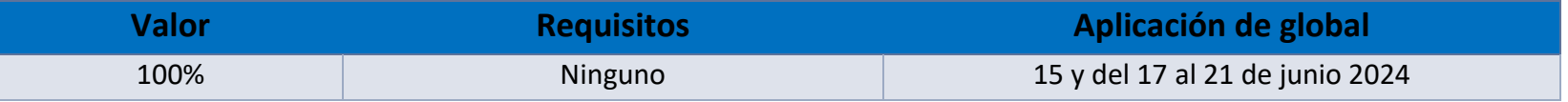

## PORCENTAJES Y ESCALA DE EVALUACIÓN Y ACREDITACIÓN

#### **Porcentajes de evaluación:**

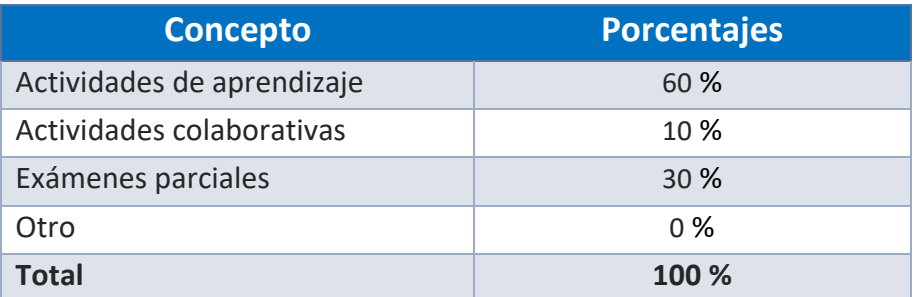

### **Escala de evaluación:**

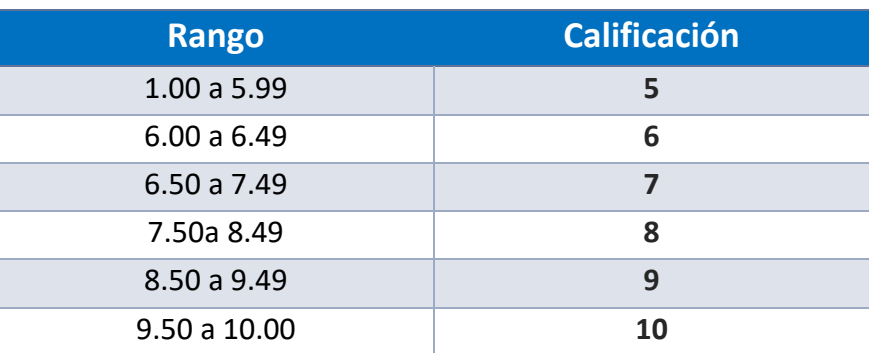

#### FUNCIONES DEL ASESOR

Por ser una modalidad abierta, tu asesor:

- 1. Apoyar y guiar en la resolución de dudas y desarrollo de actividades; a través de los canales de comunicación oficiales.
- 2. Calificar y retroalimentar las actividades en plataforma educativa en un lapso no mayor a ocho días hábiles después de la fecha de entrega establecida en el calendario.
- 3. Recomendar recursos didácticos para ampliar tu conocimiento. No es obligatorio facilitarte: copias, archivos digitales o proporcionarte ligas directas de la BIDI.
- 4. Enviar las calificaciones al finalizar el semestre de manera personalizada por correo electrónico.

#### DATOS DEL ASESOR O GRUPO DE ASESORES

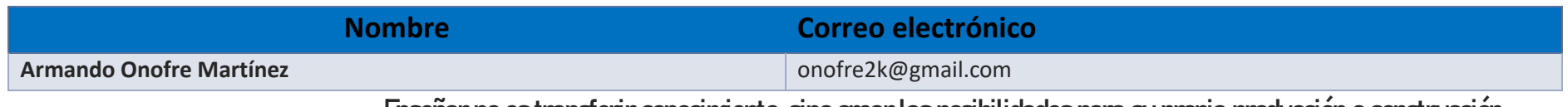

**Enseñar no es transferir conocimiento, sino crear las posibilidades para su propia producción o construcción.**

**Paulo Freire**